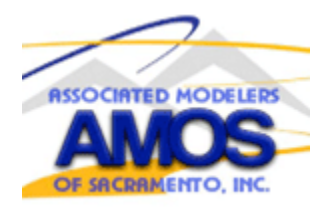

# *AMOS July 2018 Newsletter*

# *AMOS Board Meeting 7/3/18 @ 7:00PM – recap*

## **Unfinished Business**

*Lease Extension: Mike Haston: Mike and John S. have a meeting scheduled with Eric Oddo on July 9. After this meeting, John will advise the members of the status of the lease extension.* 

*My Grove: Mike Haston: 91 members are now signed up on the site. After discussion, concluded leaders for the site will be Mike, Randy, Les and Geordan.*

*Boy Scouts Expo: Mike Haston: We have been offered the opportunity to bring 6-10 pilots who will be a ready reserve, not guaranteed to fly. By August we should know how many will actually be able to fly. Woodland Davis and possibly Red Barons also involved. Static display participants also welcome. No one can get onto base unless pre-registered. Mike will get further details re. W/D participation. Will be discussed at general meeting. Need someone to take charge.*

### *New Business:*

*Meeting Room: Mike: Dwight at Fast Track Hobbies has offered us the use of a birthday room (large enough for Board, not large enough or general meeting) for \$20 per meeting. Keith Roberts: There is a board room we can use for free at 1310 Blue Oaks Blvd., Suite 300. All approve using this one beginning next Board meeting.*

*AMOS RC Web Domain: Mike Haston: Discovered that club was scammed out of \$180 by a phony Domain Registration outfit. Nothing we can do about it now. The correct registration fee to GoDaddy was paid from one of our member's Pay Pal account. Board approves reimbursing that member.*

*Where Pilots Should Stand: Mike says the question came up in a discussion at the field regarding some pilots flying from unusual locations. All Board members agree that the correct place is anywhere immediately behind the safety fence.*

*Visitor's Rule: Mike Haston: Our rule allowing someone to fly as a guest only three times might not be appropriate with regard to officers of other clubs, friends and family members from out of town, and other flyers who we would like to have as guests to promote our club.* 

*The rule is necessary to keep people from taking advantage of us, but all agree it is not necessary to enforce it strictly except in cases where the privilege is being abused.*

#### *Board Reports:*

*President Mike Haston: Field needs mowing. Tom A: will send out a request for a mowing party. Will let Dave Riggs know.*

*Secretary Jody Kahan: Will miss the next general meeting. John S. will take the minutes.*

*Treasurer Keith Roberts: Treasurer's report for June attached here. Cash on hand is now \$5,171.69 in the bank plus another \$480 to be deposited.*

*Membership Jim Irey: 210 members.*

*Contest Coordinator/Public Relations Geordan White: Anyone putting on an event, please send flyer to him.*

*Field Marshall Tom Aschwanden : One stand for arming electrics finished, two more cut and ready to assemble.*

*Past President John Sorenson: Training going nicely. 6 or 8 trainees last Wednesday, flying all the time.* 

# *AMOS General Meeting 7/10 /18 @ 7:00PM – recap*

### *Unfinished Business*

*Lease extension Report by Mike Haston;*

*Lease extension not approved by MRF Board due to concerns about the need to use the field for dump use. Offered several possibilities for sites. Present lease is good to 2020 after that maybe year by year. Discussion about what to do – possible move.*

*My Grove Website - 96 members using it.* 

*Boy Scout Expo Date Oct. 20th Person heading up event in charge of who flies. Members who are interested, give a call to Mike Haston.* 

*Arming Electrics in shade Structures ;*

*John Hainlen -. talked about why we should vote no. Mike Haston brought up the fact that we have had a member hurt. Discussion followed. Kevin asked "can we enforce the rule?*

*Motion failed. 17 yes 36 no - Rule was kept the same*

# *New Business*

*Visitors Welcome (Discussion) Should we change the 3 time rule? Members decided not enough need to do any thing.* 

*Moving Board meeting place Moving to Keith Robert's old building. Direction will be forthcoming.*

# *Board Reports*

- *Treasurer - Keith Roberts \$5171 + in checking.*
- *Membership – Randy Sizemore 209 members.*
- *Field Marshall – Tom Aschwanden - New stands are at the field. Please take your trash home.*
- *Safety / Training – Les Klear Training - going well; lots of students.*

## *Board Member Resignation Announcement*

 *Effective July 4, 2018 Jim Irey resigned from the position of Membership Chairman. On July 10, 2018 President Mike Haston announced the nomination of Mike Rutledge to fill the vacant position. At its meeting on August 7, 2018 the Board unanimously approved Mike's nomination. The Constitution provides that the nomination must be approved by a majority vote at the next general meeting following this announcement. It will be put to a vote at the meeting on August 14, 2018.*

# *AMOS 2018 Event Schedule*

*Presidents Fun Fly - September 8th - Mike Haston , Randy Sizemore - General Meeting will be held at this event!!*

*Jet event: Randy Sizemore: September 28-30*

*Nor-Cal Huckfest - Saturday October 6th - Basil Yousif, Gary Meyers, Geordan White and Ron Brugh - Big Planes - Great Time!!*

*AMBRO Profile Event - October 20th - Randy Allen*

*2018 Christmas Dinner - Tentatively - To be held at El Torrito Mexican Restaurant at 5637 Sunrise Blvd, Citrus Heights. The date hasn't been set.* 

# *AMOS Event News*

# *Electric Fun Fly - Saturday August 11*

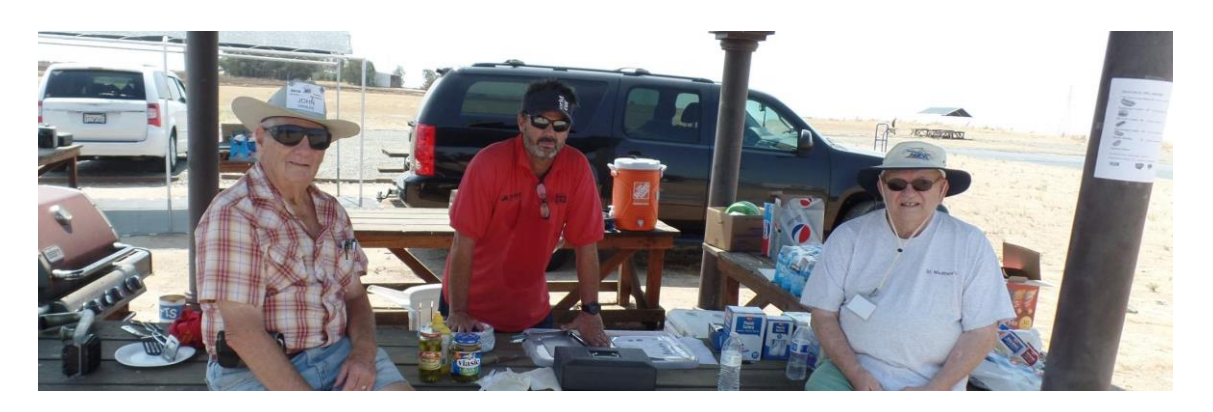

 *This was a small gathering of electric flying club members headed by event organizer John Heinlen. Attendance was hindered by the fact that almost every other R/C club had events on this day as August 11th was also the Aviation Appreciation Day. There was a donation jar to make donations to the AMA which Jody Kahn was tending in honor of the Appreciation day.* 

 *The BBQ was great!! members that don't show up really miss out on some great burgers and Hot dogs.* 

*The BBQ made \$75 profit after expenses. Looked like all the pilots who attended had a great time.*

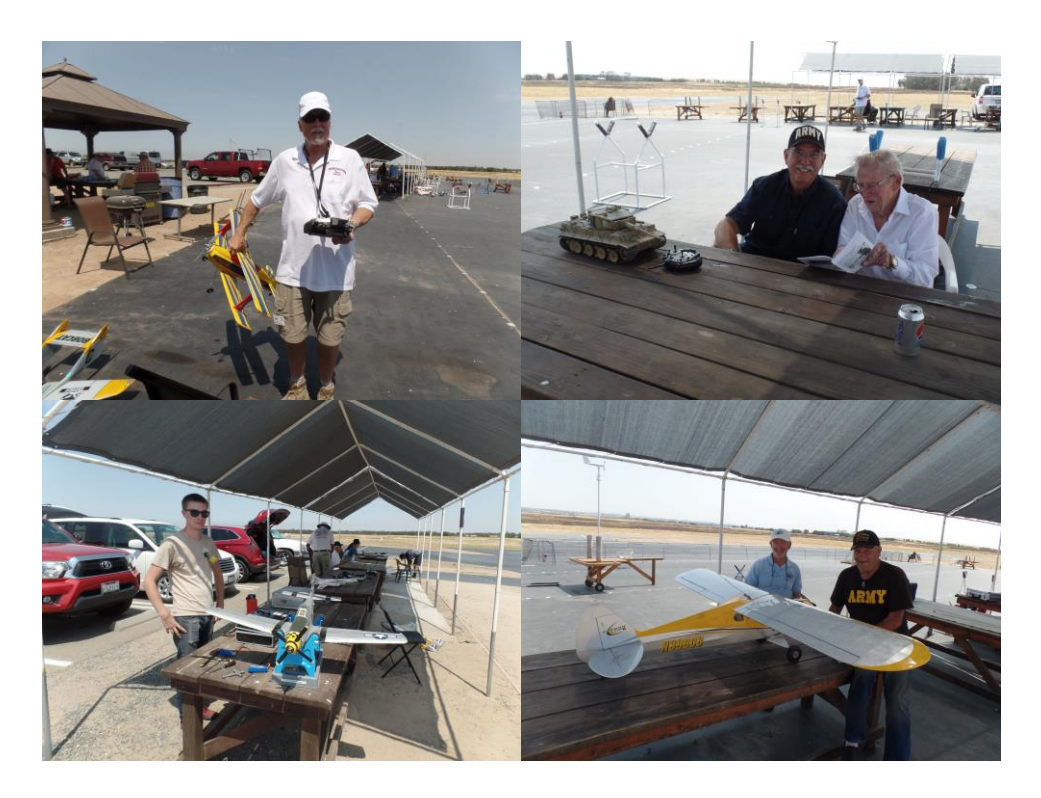

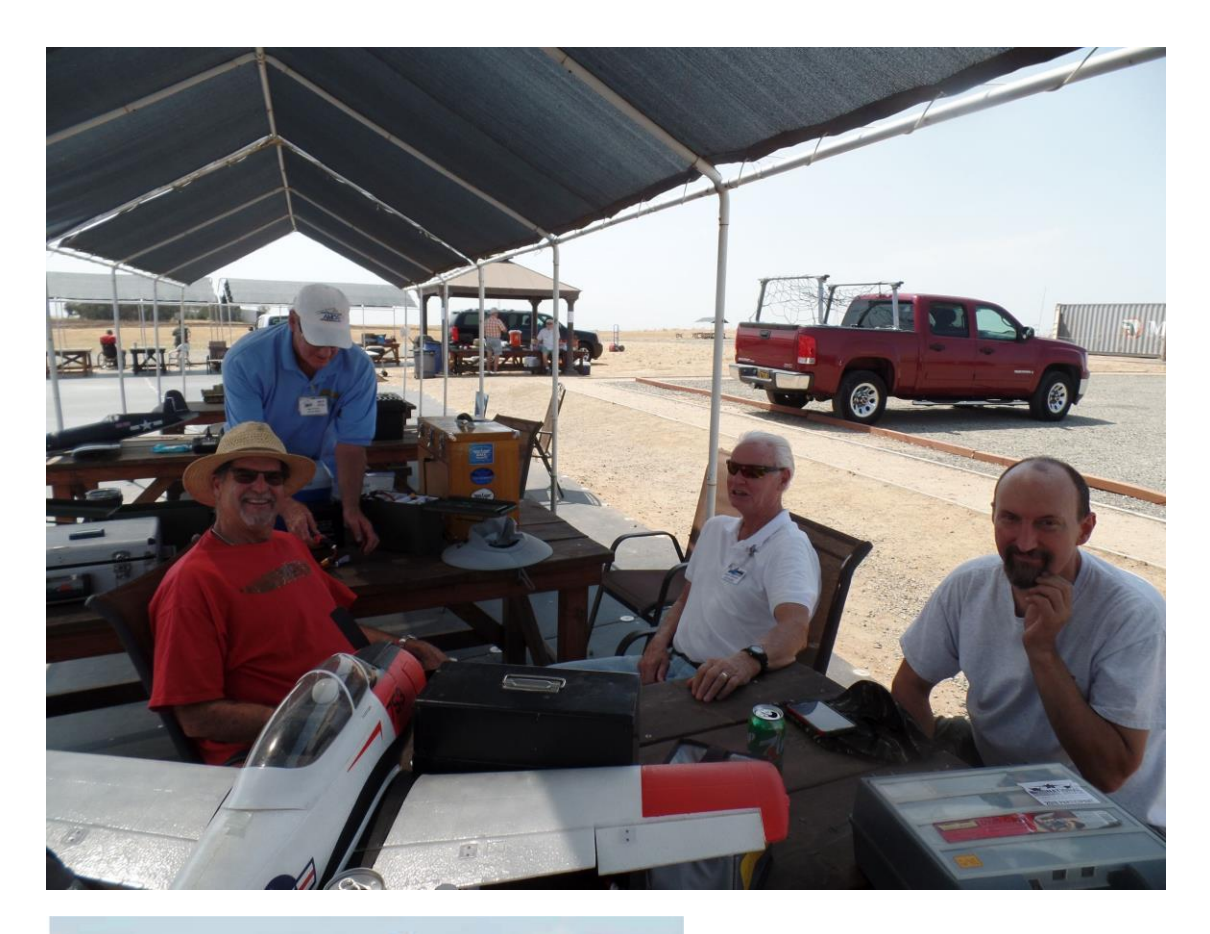

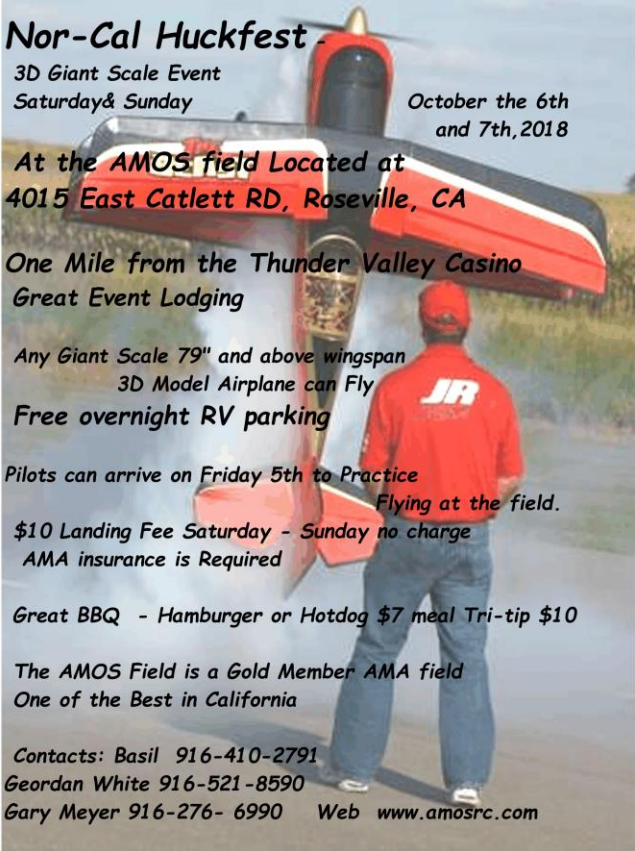

*The Huckfest is coming up and should be a no miss for all members!!*

#### **Safely Disabling the throttle stick on your transmitter while handling a R/C Model**

 **After a few accidents while accidentally bumping the transmitter throttle stick I had to use some computer functions of the radio to make things safer. The wind blowing my coat into the throttle stick and destroying the head on a helicopter and nearly chopping up my hand pushed me to use better radio adjustments.** 

 **Now I disable the throttle stick on my helicopters while Starting (Fuel Powered) also while walking it out to the takeoff area and when retrieving it after flight (electric).** 

 **On a Fuel powered Airplane I use the Hold function only on startup. On a electric airplane I use it to disable the throttle stick and kill the motor while handling the airplane after the battery is connected, walking out to the takeoff area, and after retrieving the model before disconnecting the battery.** 

 **I use Throttle Kill to stop the motor on a fuel powered engine after a flight and not Hold.**

 **Your basically using a computer radio mixing function to disable the throttle stick and put the fuel powered engine into a robust idle until a switch is deployed. For a electric model you want the mix to give you a motor off condition while disabling the throttle stick when a switch is deployed.** 

 **Take into account that this is different from the throttle kill function that doesn't disable the throttle stick it only stops a running engine on low idle (Stick all the way Down).** 

 **I use the top right switch for this function. Make sure you don't assign any other mix like dual rate on that same switch.**

 **The Hold switch will have to be in the off position while initially powering on your transmitter and receiver. You can click it on just after your radio finishes starting up.**

#### **On Helicopters you simply use the Throttle Hold Function.**

 **This Helicopter built in mixing function on computer transmitters disables the throttle stick while allowing the pitch function (also on the throttle stick) to work so you can auto-rotate the helicopter. Autorotation is when the helicopter has to descend with no motor engaged using only the turning Rotor head and control of the pitch of the blades to bring it down. The Throttle Hold function allows you to practice this while setting the engine at a robust idle (disengaged from the clutch) or off on electrics. After some Autorotation you can get the helicopter powered back before getting near the ground by turning the Throttle Hold switch back to off and applying throttle.**

 **This works perfect as a throttle stick disabling tool while handling the helicopter along with using it for Autorotation. No configuration changes between the two uses are needed.**

 **On Airplanes it can get a little tricky. Most computer radios have some kind of a hold function for airplanes that will disable the throttle stick and hold a set motor speed but many cheaper ones don't. In some radios you can create the Hold Mix yourself. If you want to upgrade to a better radio it's good idea to get a radio with this function for airplanes.**

**You will use it on every model on every flight. A wondering stick can be dangerous!!**

**If you aren't sure your radio has this mixing feature for airplanes you can contact the radio's manufacturer. If it does they can explain how to do the configuration.** 

**Spectrum Transmitters- the newer models have a hold function mix for airplanes. I would contact Spectrum to see if the older Computer radios can be be setup to do the mix with a programmed mix like the Futaba radios. The RC Universe website Forum has a direct contact to radio manufacturers or another Forum memebr can help you. You can also do a search on previeously asked questions to see if there is a forum with the configuration information.**

### **DX6 - Throttle Cut**

**On the DX6 the throttle Cut Can be adjusted to disable the throttle stick and give you a preset throttle setting when a switch (you assign) is toggled.**

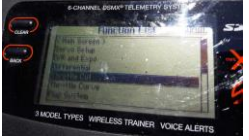

**Pick Throttle Cut on the Menu**

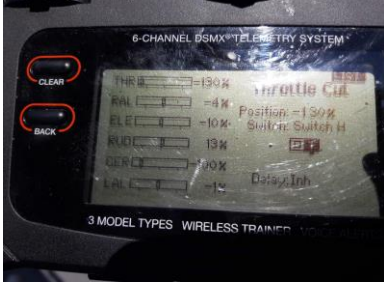

**Throttle Cut Menu options - Assign the Switch you want to use and the set amount of throttle you need, by adjusting the percent amount, when the switch is activated. A low setting to cut the engine on a electric model and a little bit higher setting for a engine powered plane for a robust Idle. Check your radio's end point adjustments and linkage throws on the plane if there's a problem getting this to work.**

**Futaba Radios - Creating the Throttle Hold Mix on two popular Futaba Radios. Futaba radios are Configure-it-yourself on mixes that aren't preset.** 

 **With the Futaba 18MZ transmitter- you set up a condition and assign a switch to it. Make it condition #1, so that if you have any other condition in the transmitter active when you turn it on, the transmitter will warn you and not come on until you move the switch to the condition.** 

 **Switch to condition #1. Go into the Model Menu, and then the AFR section. Select the throttle channel. Change the little square from "Gr." to "Sngl". Set Rate A and Rate B both to 0%. Set Offset to -100%. Now, the throttle channel will be stuck at idle until you turn off the condition by activatiing another condition.**

 **For the Futaba 14SG transmitter, you do it with a pmix. Set the desired mix onto a switch and set the master and slave both to throttle. Set both endpoints to -100%. That turns off the throttle channel when the mix is turned on.** 

**You might have to play with these settings to get a Idle I think -100% would be kill - okey for electric planes but for starting engine planes you would need more throttle.** 

 **I think the 14 SG setup will work for all older Futaba Computer radios like the 9CH and many other of there radios if they have Pmix or Programmed Mix functions. A Futaba posative - the servo mixing setup alows you to create many different mixes that you activate with a switch not just throttle hold.**

**On older non computer radios I have seen people use a rubber band to hold down the throttle stick!! Not a bad idea if it keeps you from getting hacked up.**

# **Best of Jokes:**

# **Another Blonde one !**

**Bubba and Junior were standing at the base of a flagpole, looking up. A blonde lady walked by and asked what they were doing.**

**"We're supposed to find the height of the flagpole," said Bubba, "but we don't have a ladder."** 

**The woman took a wrench from her purse, loosened a few bolts, and laid the pole down. Then she took a tape measure from her pocket, took a measurement & announced, "Eighteen feet, six inches," and walked away.** 

**Junior shook his head and laughed. "Ain't that just like a dumb blonde? We ask for the height, and she gives us the length!!**

# **The Monastery**

**A guy joins a monastery and takes a vow of silence: he's allowed to say two words every seven years.** 

**After the first seven years, the elders bring him in and ask for his two words. "Cold floors," he says.** 

**They nod and send him away. Seven more years pass. They bring him back in and ask for his two words. He clears his throats and says, "Bad food." They nod and send him away.** 

**Seven more years pass. They bring him in for his two words. "I quit," he says. "That's not surprising," the elders say.**

**"You've done nothing but complain since you got here."**

### **Too Hot!**

**A blonde, brunette and redhead are in a desert.**

**The brunette says, "I brought some water so we don't get dehydrated."**

**The redhead says, "I brought some suntan lotion so we don't get sunburned."**

**Then the blonde says I brought a car door." The other girls said, "Why did you bring that?" Then the blonde says,** 

**"So I can roll down the window if it gets hot."**

*AMOS Newsletter prepared by: Basil Yousif, Send Newsletter feedback and topic info to basil.yousif@sbcglobal.net USE - AMOS Newsletter as the Subject for the E-mail*